## ファームウェア更新中に表示される画面について

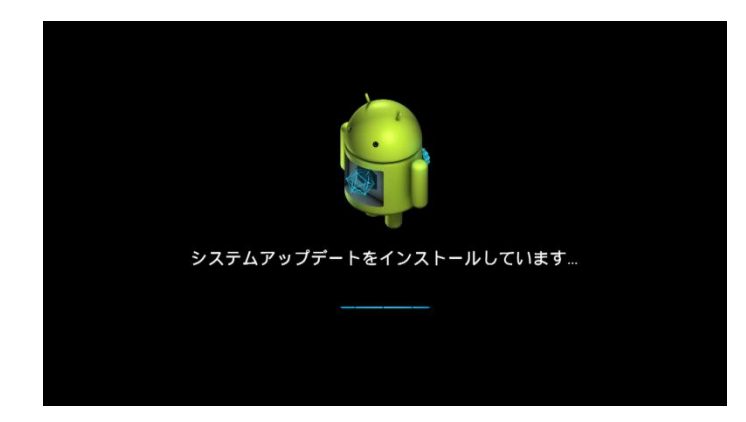

インストール中の画面 ※所要時間:3~5 分程度

インストール終了後、再起動が行われます。

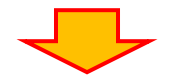

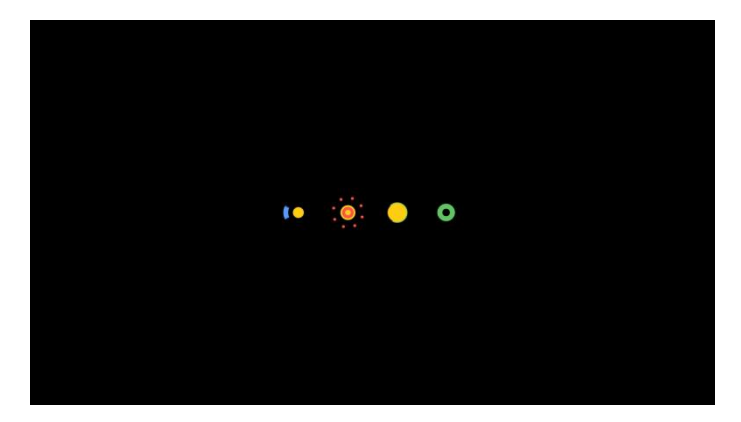

 再起動中の画面 ※所要時間:1~3 分程度

 再起動後、Android のアップグレードが 行われます。

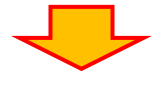

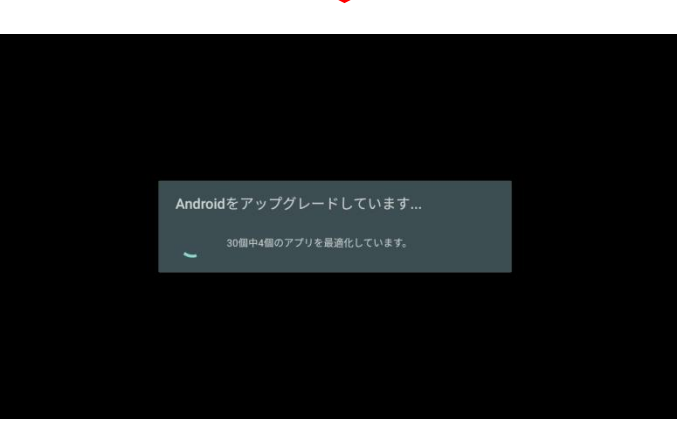

Android アップグレード中の画面 ※所要時間:5~7 分程度

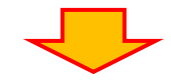

Android アップグレードが終了すれば更新完了です。

更新が完了すると下の画面に切り替わり、通常通りケーブルプラス STB をご利用いただける ようになります。

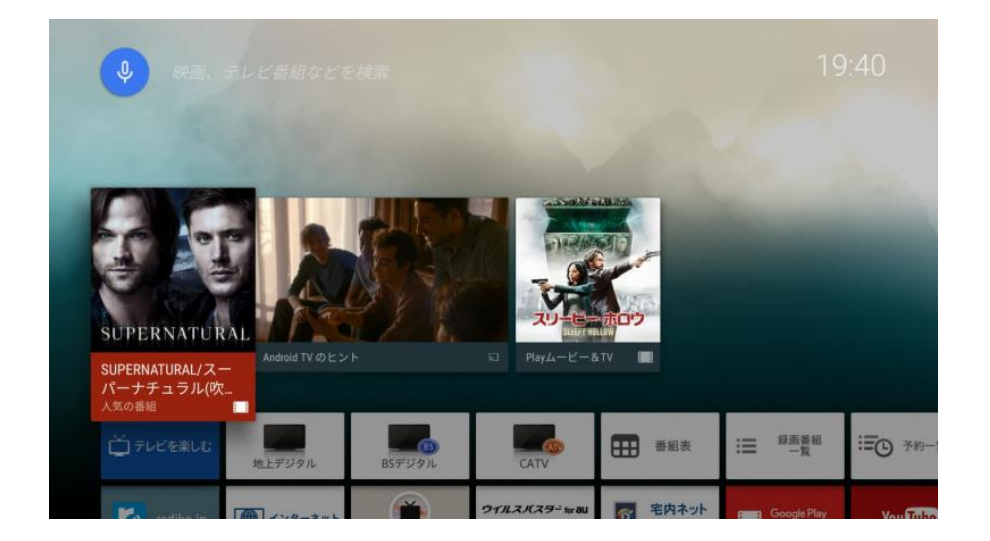

以上